## *Работы обучающихся размещены в личных кабинетах*

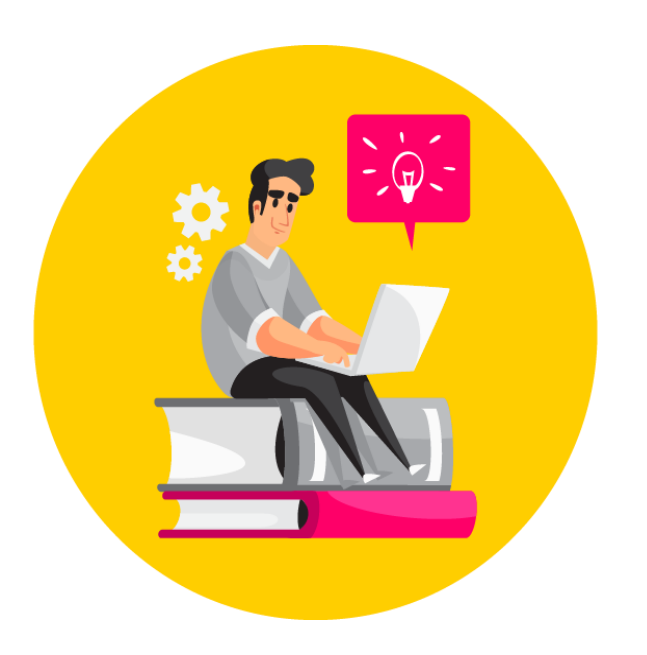

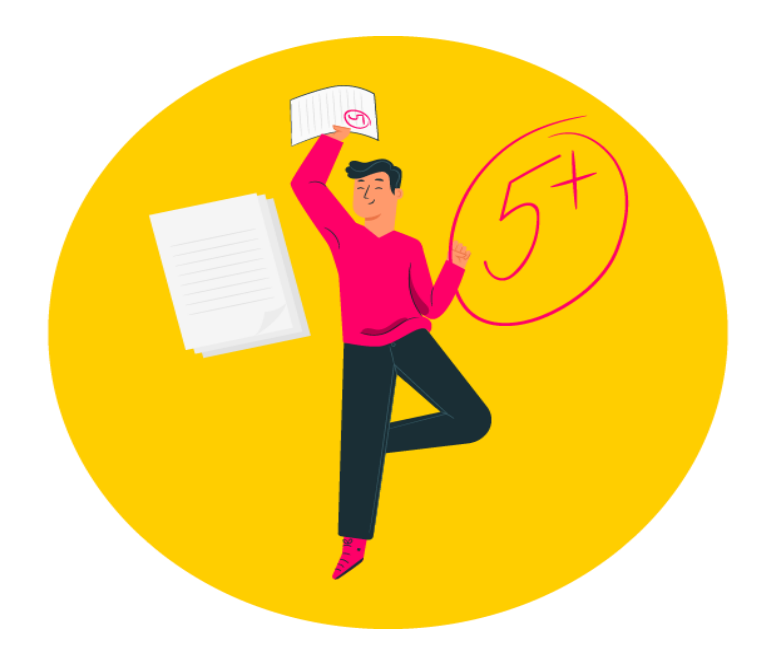